## $\overline{\text{m}}$  H3C S5820V2 IRF2升级经验案例

[IRF](https://zhiliao.h3c.com/questions/catesDis/88) **[张磊](https://zhiliao.h3c.com/User/other/417)** 2015-01-20 发表

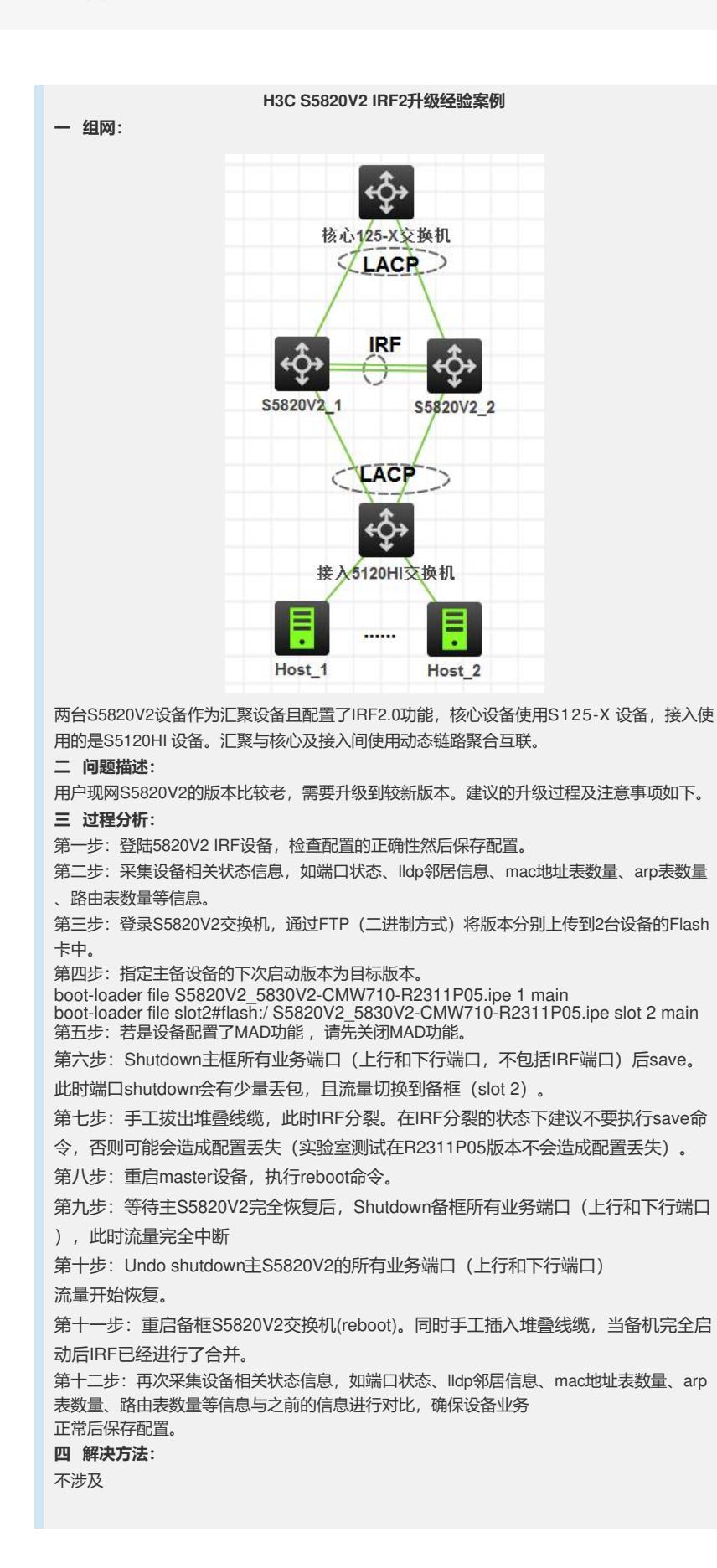